# **Modellierung von Wireless Power Transfer (WPT) Systemen zur Analyse der magnetischen Feldemissionen**

M.Sc. Manuel Haug, Universität Stuttgart, IEH Dipl.-Ing. Michael Beltle, Universität Stuttgart, IEH Prof. Dr.-Ing. Stefan Tenbohlen, Universität Stuttgart, IEH

# **1 Einleitung**

Die aktuellen Bemühungen einen internationalen Standard für eine induktive KFZ-Ladeschnittstelle zu schaffen, erfordern auch die Einführung von Grenzwerten für die elektrischen und magnetischen Störaussendungen dieser Systeme. Von Seiten der SAE bestehen bereits Vorgaben zum geometrischen Design der energieübertragenden Spulen sowie deren elektrischen Beschaltung [1]. Die bodenseitigen Komponenten des Ladesystems werden als Ground Assembly (GA) und die fahrzeugseitigen Komponenten als Vehicle Assembly (VA) bezeichnet. Diese werden im Folgenden als Referenzsysteme herangezogen.

Eine flexible Möglichkeit zur Beurteilung der elektrischen und magnetischen Feldemissionen kann die 3D-Modellierung dieser WPT-Systeme sein. Mit den Modellen ist es beispielsweise möglich, Auswirkungen von Geometrie- und Materialvariationen auf die Emissionsspektren vorherzusagen, oder Feldstärkeverläufe an beliebigen Raumpunkten zu berechnen. In diesem Beitrag werden die Schritte hin zu einem WPT-Modell aufgezeigt, mit dem Aussagen zu dessen magnetischen Emissionsverhalten mit abschätzbarer Genauigkeit im Frequenzbereich von 9 kHz - 30 MHz möglich sind.

## **2 Laboraufbau von WPT-Prototypen und Prüfstand**

Der Aufbau der Prototypen erfolgt gemäß den Layoutvorgaben der SAE J2954 [1]. Es wird für die in der Norm definierten Varianten mit zirkularer- und Doppelhelix-Wicklung jeweils ein Spulenpaar, bestehend aus Bodenspule (GA) und Fahrzeugspule (VA-WPT3- Z1) aufgebaut. Als Gehäuse der Spulenpads wird ein PVC-Material verwendet, welches gleichzeitig als Wicklungskörper für die Spulenwicklung dient. Die Spulenwicklungen werden mit HF-Litze ausgeführt und als Ferritmaterial kommen Kacheln des Typs N95 zum Einsatz. Bild 1 zeigt die Explosionsansichten der jeweiligen GA-Spulenpads mit den verwendeten Komponenten.

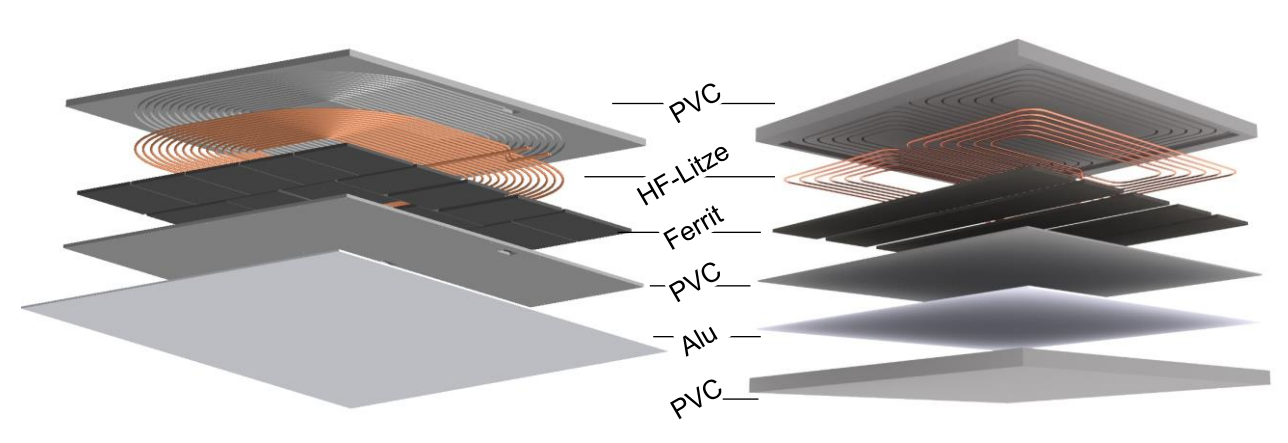

**Bild 1:** Explosionsansicht von GA-Spulenpads: Zirkular (links) und Doppelhelix (rechts)

In den Resonanzkreisen kommen aufgrund der geringen AC-Verluste und des guten Wärmeverhaltens Mehrschicht-Keramikkondensatoren (MLCC) mit NP0-Dielektrikum zum Einsatz  $(C_1 - C_6)$ . Die weitere elektrische Beschaltung auf den GA- und VA-Platinen erfolgt zunächst rein passiv, um potentielle HF-Störquellen durch taktende Leistungselektronik zu vermeiden. Die Längsinduktivitäten  $(L_1 - L_6)$  werden als Luftspulen ausgeführt. Entsprechende Induktivitäten kleineren Bauraums mit Ferrit- oder Eisenkern sind aufgrund der hohen Kernverluste nicht praktikabel. Die Spannungsgleichrichtung auf der VA-Seite erfolgt über Brückengleichrichter mit Fast-Recovery Schottky Dioden  $(D_1 D_8$ ). Als Last ( $R_{last}$ ) wird ein 10 Ohm Leistungswiderstand verwendet.

Zur Ansteuerung der WPT-Systeme wurde ein Leistungsinverter mit einer H-Brücke aus 650 V MOSFETs aufgebaut. Dieser liefert ein rechteckförmiges Spannungssignal mit 85 kHz und einstellbarem Duty-Cycle. Der Laboraufbau ist aktuell für eine Leistungsübertragung von bis zu 1,5 kW ausgelegt. Das Schaltbild für das zirkulare Spulensystem mit den verwendeten Komponenten ist in [Bild 2](#page-1-0) dargestellt. Eine Elektronik für das Doppelhelixsystem wurde entsprechend aufgebaut.

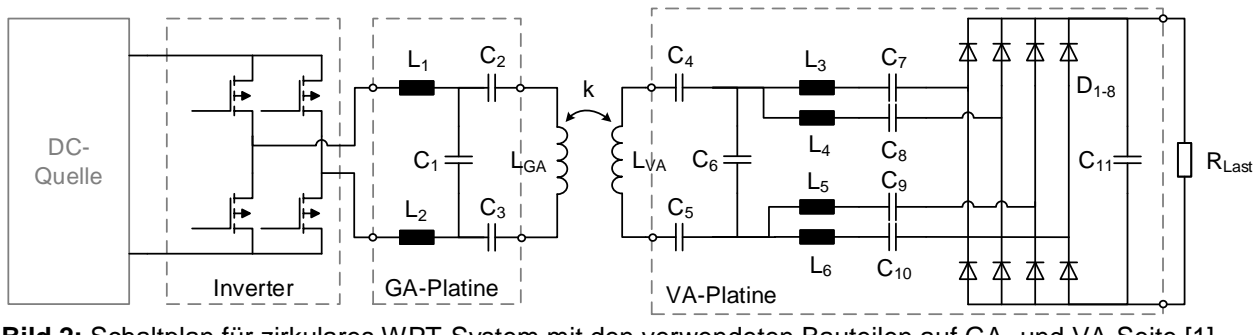

<span id="page-1-0"></span>**Bild 2:** Schaltplan für zirkulares WPT-System mit den verwendeten Bauteilen auf GA- und VA-Seite [1]

Für EMV-Komponententests der WPT-Systeme wurde ein Prüfstand, ebenfalls nach den Vorgaben der SAE aufgebaut, siehe [Bild 3.](#page-1-1) Dieser besteht aus einem x-y-Positioniertisch für die GA-Spule, womit Offset-Positionierungen zur VA-Spule von bis zu ± 450 mm pro Achse möglich sind. Die VA-Spule wird zentriert mit einer Stahl- und Aluminiumplatte verbunden. Die Stahlplatte dient der Nachbildung des Fahrzeugunterbodens. Die Aluminiumplatte dient zur Reduzierung der magnetischen Streufelder nach dem Wirbelstromprinzip. Der Abstand der Spulenpads kann gemäß den Definitionen für die Klassen Z1 bis Z3 (100 – 250 mm) eingestellt werden.

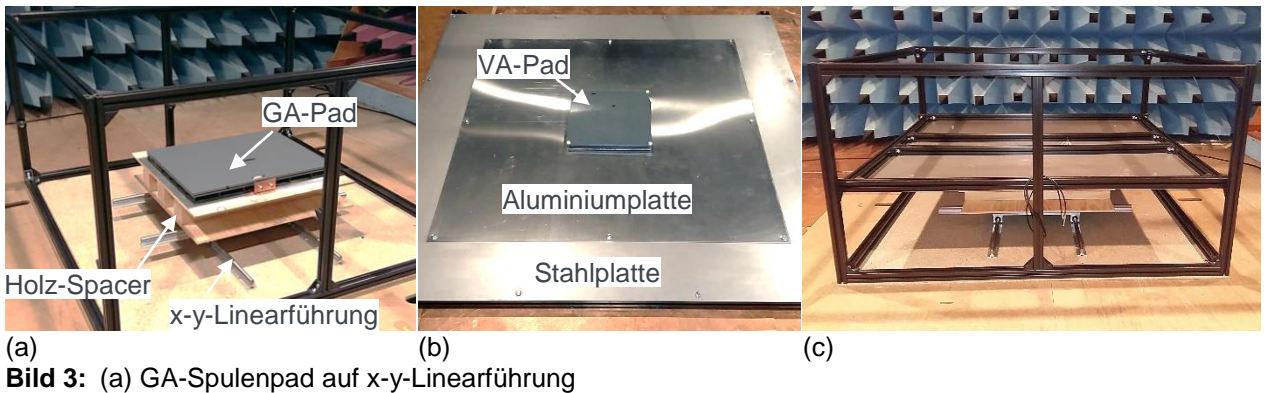

<span id="page-1-1"></span><sup>(</sup>b) VA-Spulenpad befestigt an Aluminium- und Stahlblech (umgedreht)

<sup>(</sup>c) Zusammengebauter Prüfstand

## **3 Ermittlung von Materialparametern und Modell-Validierung**

Basierend auf den geometrischen Abmessungen der Prototypen werden 3D-Modelle der Spulenpads in CST Microwave-Studio erstellt und den einzelnen Baugruppen materialspezifische Parameter zugewiesen. Bei den dielektrischen Komponenten sind dies die komplexwertige Permittivität und Permeabilität, bei den leitfähigen Komponenten die spezifische Leitfähigkeit. Nachfolgend wird das Vorgehen zur Ermittlung der dielektrischen Materialparameter vorgestellt.

## **3.1 Bestimmung der komplexen Permittivität von dielektrischem Material**

Um die relative Permittivität der dielektrischen Materialien zu bestimmen, wird die zwei-Platten Methode verwendet, mit einer dünnen Schicht des zu untersuchenden Materials als Dielektrikum. Der so aufgebaute "Plattenkondensator" besteht aus zwei Kupferplatten mit den Flächen  $A$  als Elektroden im Abstand  $d$ . Durch Messung des frequenzabhängigen Impedanzverlaufs an den Kupferplatten kann die komplexe Permittivität berechnet werden. [Bild 4](#page-2-0) (a) zeigt den verwendeten Messaufbau.

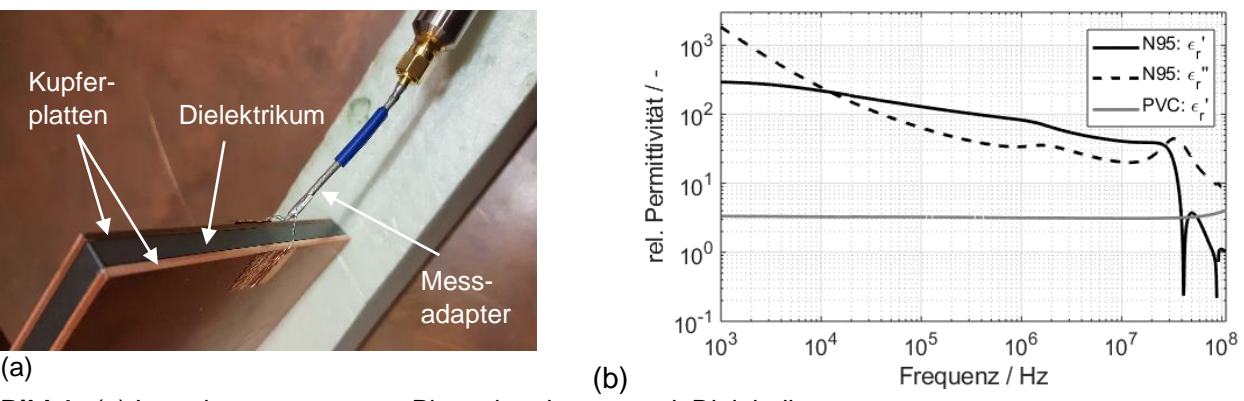

<span id="page-2-0"></span>**Bild 4:** (a) Impedanzmessung am Plattenkondensator mit Dielektrikum (b) Komplexe Permittivität der dielektrischen Materialien Ferrit N95 & PVC

Die Kapazität eines einfachen Plattenkondensators berechnet sich nach der Formel:

$$
\underline{C} = \varepsilon_0 \underline{\varepsilon_r} \cdot \frac{A}{d} = \varepsilon_0 (\varepsilon_r' - j\varepsilon_r'') \cdot \frac{A}{d} \tag{1}
$$

Mit der Permittivität des Vakuums  $\varepsilon_0$ , der Plattenflächen A und Abstand d sowie der komplexen Permittivität  $\varepsilon_r$  des Dielektrikums. Durch den imaginären Anteil  $\varepsilon_{r}^{\prime\prime}$  erhält die Impedanz des Kondensators einen reellen Anteil, welcher die dielektrischen Wärmeverluste beschreibt. Die gemessene Admittanz des Kondensators  $Y_c$  kann somit nach Real- und Imaginärteil getrennt werden:

$$
\frac{Y_C}{Z} = \omega \varepsilon_0 \frac{A}{d} (\varepsilon_r^{\prime\prime} + j\varepsilon_r^{\prime})
$$
\n
$$
= Re \left\{ \frac{Y_C}{Z} \right\} + jIm \left\{ \frac{Y_C}{Z} \right\}
$$
\n(2)

Mit Gleichung (2) lassen sich die komplexen Anteile der Permittivität wie folgt berechnen:

$$
\varepsilon'_{r} = \frac{d \cdot Im\left\{Y_{C}\right\}}{\omega \varepsilon_{0} A} = \frac{Im\left\{Y_{C}\right\}}{\omega \cdot C_{0}} \qquad \qquad \varepsilon''_{r} = \frac{d \cdot Re\left\{Y_{C}\right\}}{\omega \varepsilon_{0} A} = \frac{Re\left\{Y_{C}\right\}}{\omega \cdot C_{0}} \qquad (3) / (4)
$$

 $C_0$  entspricht dabei der Kapazität des Plattenkondensators ohne Dielektrikum, d.h.  $\varepsilon_r = 1$ . Durch Vergleichsmessungen kann das Messverfahren überprüft werden. [Bild 4](#page-2-0) (b) zeigt die so ermittelten Permittivitätsverläufe für das im Laboraufbau verwendete Ferrit- und PVC-Material im Bereich 1 kHz – 110 MHz.

## **3.2 Bestimmung der komplexen Permeabilität von dielektrischem Material**

Der frequenzabhängige Verlauf der komplexen Permeabilität des Ferritmaterials N95 wird im Datenblatt nur bis ca. 2 MHz angegeben. Im Folgenden wird eine Methode vorgestellt, mit der es möglich ist, die komplexe Permeabilität des Ferrits ohne eine spezielle Messvorrichtung für Impedanzmessgeräte zu bestimmten.

Dazu wird zunächst eine sehr kurze Leiterschleife durch einen Toroid des Ferritmaterials geführt, siehe [Bild 5](#page-3-0) (a). Aufgrund der kleinen geometrischen Abmessungen und des hohen Kurzschlusstroms gelangt der Toroid bei den Impedanzmessungen mit 500 mV Ausgangsspannung in Sättigung. Es zeigt sich, dass eine Reduzierung der Messspannung auf 50 mV nötig wäre, um die Sättigung im Kernmaterial zu vermeiden, womit allerdings der benötigte Dynamikumfang für die Messung nicht erreicht werden kann. Daher wird ein provisorischer "Toroid" aus den im Prototyp verwendeten Ferrit-Platten erstellt, siehe [Bild 5](#page-3-0) (b).

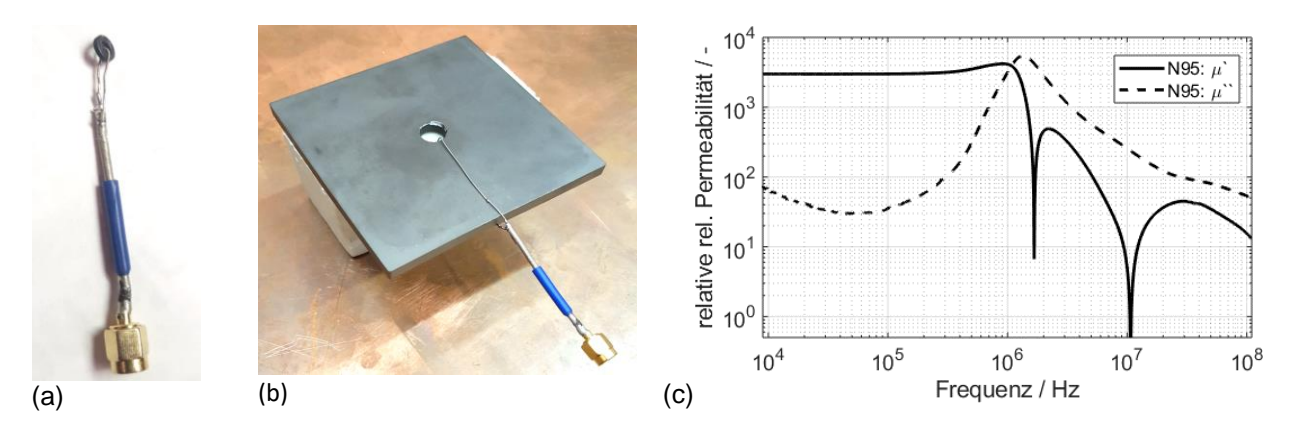

<span id="page-3-0"></span>**Bild 5:** (a) Messaufbau zur Bestimmung der Impedanz einer Leiterschleife mit Ferrit-Toroid (b) Alternativer Messaufbau mit einer großen Ferrit-Platte (c) Verlauf der komplexen, relativen Permeabilität

Die Induktivität einer Toroidspule mit magnetischem Kern berechnet sich nach:

$$
\underline{L} = \mu_0 \underline{\mu_r} \frac{N^2 A}{l} = \mu_0 (\mu'_r - j \mu''_r) \cdot \frac{N^2 A}{l}
$$
 (5)

Mit der Anzahl der Wicklungen  $N$ , der Querschnittsfläche des Toroids  $A$ , dessen mittleren magnetischen Kreisumfang  $l$  und dessen komplexer Permeabilität  $\mu_r$ . Durch den imaginären Anteil  $\mu_{r}^{\prime\prime}$  erhält die Spulenimpedanz einen reellen Anteil, der die Magnetisierungsverluste im Kern beschreibt:

$$
\underline{Z_L} = \frac{\omega \mu_0 N^2 A}{l} (\mu_r'' + j \mu_r') = Re{\{\underline{Z_L}\}} + jIm{\{\underline{Z_L}\}} \tag{6}
$$

Mit Gleichung (6) lassen sich die komplexen Anteile der Permittivität wie folgt berechnen:

$$
\mu'_{r} = \frac{l \cdot Im\left\{Z_{L}\right\}}{\omega\mu_{0}N^{2}A} = \frac{Im\left\{Z_{L}\right\}}{\omega L_{0}} \qquad \mu''_{r} = \frac{l \cdot Re\left\{Z_{L}\right\}}{\omega\mu_{0}N^{2}A} = \frac{Re\left\{Z_{L}\right\}}{\omega L_{0}} \qquad (7) / (8)
$$

 $L_0$  entspricht dabei einer Luftspule mit gleichen geometrischen Abmessungen, ohne Ferritkern, d.h.  $\mu_r = 1$ . Durch Vergleichsmessungen kann das Messverfahren überprüft werden. [Bild 5](#page-3-0) (c) zeigt die so bestimmte komplexe Permeabilität der Ferritplatte im Bereich von 9 kHz – 110 MHz.

#### **3.3 Modellvalidierung**

Die Kongruenz von Modellen und Prototypen wird anhand von deren Impedanzverläufen beurteilt. Dabei können pro Spulenpad zwei Impedanzen gemessen bzw. simuliert werden: Die differentielle Impedanz  $Z_{DM}$ , gemessen zwischen den jeweiligen Spulenanschlüssen, beschreibt das induktive Verhalten der Spulenwicklung. Weiter kann eine Gleichtaktimpedanz  $Z_{CM}$  betrachtet werden, indem die Klemmen der Spulenwicklungen kurzgeschlossen werden und die Impedanz zur gemeinsamen Masse, (Aluminium-Shield) gemessen wird. Diese besitzt einen kapazitiven Verlauf. In [Bild 6](#page-4-0) sind für GA- bzw. VA-Pad der Doppelhelixspulen jeweils die Gleich- und Gegentakt-Impedanzverläufe  $(Z_{CM}$  und  $Z_{DM}$ ) zu sehen. Die Validierung der Modelle der Zirkularspulen erfolgt in [2].

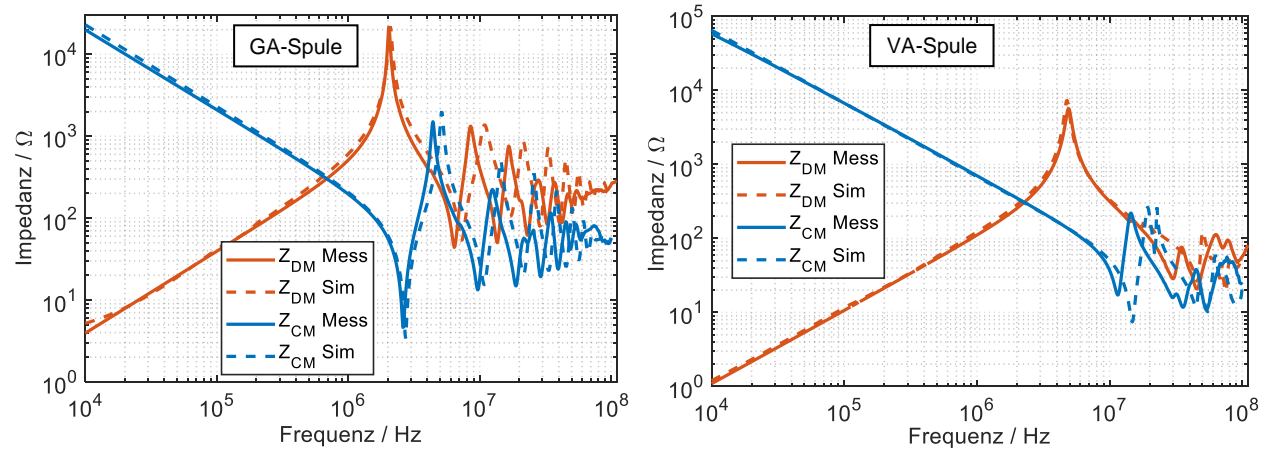

<span id="page-4-0"></span>**Bild 6:** Vergleich der gemessenen und simulierten Impedanzverläufe der Spulenpads mit Doppelhelix-Wicklung bei DM- und CM-Anregung

Für die differentiellen Impedanzmessungen  $Z_{DM}$  sind die Verläufe von Parallelschwingkreisen zu sehen, bestehend aus der jeweiligen Spuleninduktivität  $L_{DM}$ und deren parasitären Wicklungskapazität  $C_{DM}$ . Während die Spuleninduktivität hauptsächlich von der Wicklungsgeometrie und der Permeabilität des Ferritmaterials abhängt, ist die Resonanzstelle und die Güte der Spule maßgeblich von der komplexen Permittivität des PVC- und Ferritmaterials abhängig. Durch die zuvor beschriebenen Methoden zur Bestimmung der Materialparameter weisen die Impedanzverläufe der Modelle eine gute Übereinstimmung mit den Messungen auf.

Auch für die CM-Impedanzverläufe zeigt sich eine gute Übereinstimmung zwischen Simulation und Messung. Für Frequenzen über ca. 10 MHz zeigen die Modelle leicht verschobene Resonanzstellen, folgen jedoch qualitativ den Messkurven.

# **4 Messung und Simulation der gestrahlten magnetischen Feldstärke**

## **4.1 H-Feld Emissionsmessungen am Prototyp**

Die Emissionsmessungen am WPT-System erfolgen in einer Vollabsorberhalle (ALSE). Zur Messung der magnetischen Feldstärke wird eine aktive Rahmenantenne und ein Zeitbereichsmessempfänger verwendet. Die Rahmenantenne wird in 3 m Entfernung zum Prüfstand positioniert. Die Messungen erfolgen mit dem Max-Peak-Detektor im Bereich 9 kHz – 30 MHz, die ZF-Bandbreite beträgt 200 Hz. Durch Drehen der Antenne kann sowohl die x- als auch die y-Komponente des Magnetfeldes gemessen werden, wobei die Richtungskomponenten, wie in [Bild 7](#page-5-0) dargestellt, definiert sind.

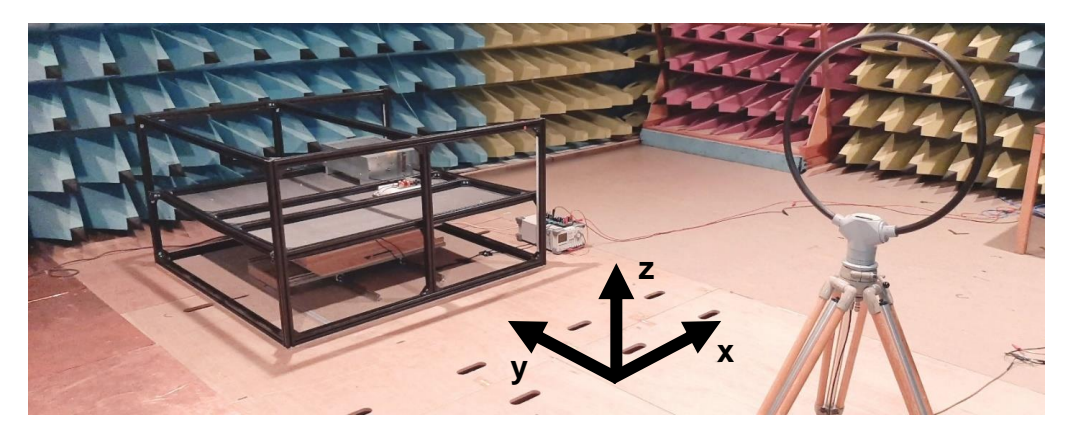

**Bild 7:** Messung der gestrahlten Magnetfeldstärke mit Rahmenantenne in 3 Entfernung zum WPT-System

<span id="page-5-0"></span>Für das zirkulare WPT-System ergeben sich die in [Bild 8](#page-5-1) gezeigten Emissionsspektren bei zentrierter und Offset-Spulenpositionierung. Für die Offsetmessung wird die GA-Spule um 10 / 7,5 cm in x- / y-Richtung verschoben. Der vertikale Abstand der Spulen beträgt in beiden Fällen 10 cm, was dem minimalen Abstand der Z1-Klasse entspricht.

Der maximale Stromfluss durch die GA-Spule ist für den Laboraufbau auf 18 ARMS limitiert. Dies erlaubt eine maximale Eingangsspannung von 300 V<sub>pp</sub> bei zentrierter Spulenausrichtung (240 V<sub>pp</sub> bei Offset-Positionierung) durch den Wechselrichter.

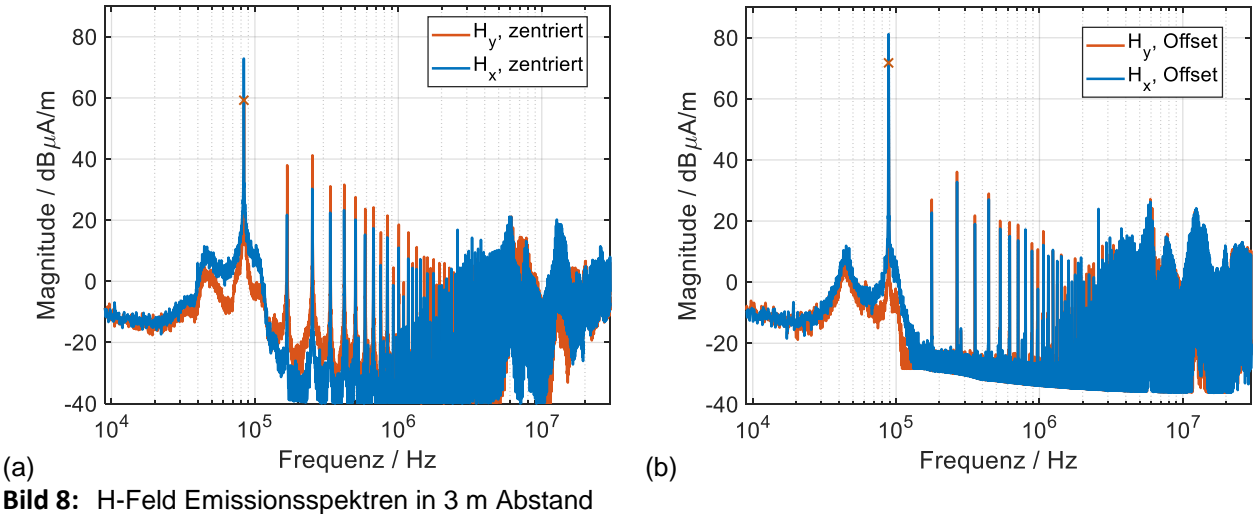

<span id="page-5-1"></span>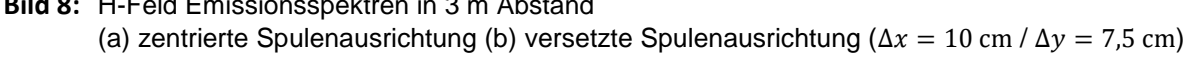

Das Maximum der H-Feldstärke liegt bei der Grundharmonischen der Anregung, hier ca. 84 kHz bei zentrierter Spulenausrichtung. Gut zu erkennen sind die Harmonischen, deren Amplituden bis zu einer Frequenz von 2 MHz in doppeltlogarithmischer Darstellung mit ca. 35 dB / Dekade linear abnehmen. An der Resonanzfrequenz dominiert die x-Komponente des Magnetfeldes, während bei den Harmonischen die y-Komponente eine um ca. 6 bis 8 dB höhere Feldstärke aufweist.

Bei Offset-Positionierung der Spulen zeigt sich eine Verschiebung der Resonanzfrequenz auf ca. 87 kHz sowie eine Felderhöhung um 10 dB für die x- und y-Komponenten im Vergleich zur zentrierten Positionierung. Dies ist durch den ansteigenden Streufluss bei geringerer Gegenkopplung der WPT-Spulen zu erklären. Zu erwähnen sei, dass in dem verwendeten Laboraufbau keine Resonanzanpassung stattfindet. Die Harmonischen der Grundfrequenz liegen trotz identischer GA-Stromamplitude um ca. 6 bis 8 dB unter den Emissionswerten bei zentrierter Spulenausrichtung.

## **4.2 Simulative Ermittlung des Emissionsspektrums**

Für die simulative Feldbetrachtung kann das 3D-Modell mit einer entsprechenden Schaltungssimulation verknüpft werden, welche die Resonanzkreise auf GA- und VA-Seite sowie die Gleichrichterschaltung abbildet. Eine zweite, bessere Möglichkeit ist die Einbindung von messtechnisch ermittelten Streuparametern der im Prototyp verwendeten Platinen, welche mit 4-Port VNA-Messungen bestimmt werden. Somit wird das elektrische Verhalten der Schaltungen inkl. parasitärer Effekte im betrachten Frequenzbereich berücksichtigt. Als Lastnachbildung wird ein idealer 10 Ω Widerstand verwendet. Die Systemanregung erfolgt durch eine differentielle Spannungsquelle.

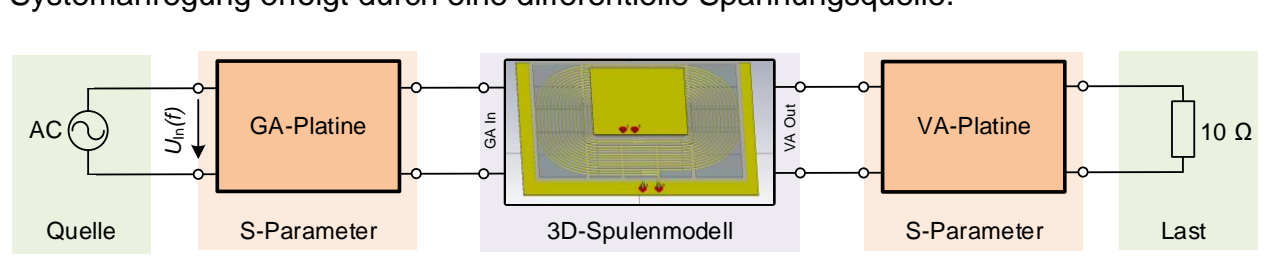

<span id="page-6-0"></span>**Bild 9:** Kombination von 3D-Spulenmodell, Schaltungssimulation von Quelle und Last sowie gemessenen Streuparameterblöcken der GA- und VA-Schaltungen

Im 3D-Simulationsraum wird analog zur Messung eine H-Feldprobe im Abstand von 3 m und 1 m Höhe zum WPT-System positioniert. An diesem Raumpunkt werden die berechneten x-y-z-Komponenten der magnetischen Feldstärke evaluiert. Zunächst wird eine AC-Simulation mit 1 V Eingangsspannung durchgeführt. Durch die in [Bild 9](#page-6-0) gezeigte Verkettung der einzelnen Blöcke ergeben sich die entsprechenden Stromverläufe durch die GA- und VA-Spulenwicklungen. Durch die FEM kann an dem Raumpunkt der H-Feldprobe so die Funktion der Magnetfeldstärke ermittelt werden. Dieser Feldstärkeverlauf kann als eine Übertragungsfunktion  $G(x, y, z, f)$  mit der Einheit  $A/Vm$ interpretiert werden, welche den Zusammenhang zwischen Eingangsspannung an der GA-Platine  $U_{in}(f)$  und der Magnetfeldstärke  $\vec{H}(x, y, z, f)$  beschreibt:

$$
\underline{\vec{H}}(x, y, z, f) = \underline{G}(x, y, z, f) \cdot U_{in}(f)
$$
\n(9)

Mit Gleichung (9) kann das Emissionsspektrum für beliebige Eingangssignale berechnet werden. Um das Spektrum mit Systemanregung durch den Inverter zu erhalten, wird für  $U_{in}(f)$  die Inverter-Ausgangsspannung  $U_{\text{Inv}}(f)$  eingesetzt. [Bild 10](#page-7-0) (a) zeigt die Spannung am Ausgang des Inverters  $U_{\text{Inv}}(f)$  bei 300 V<sub>pp</sub>, [Bild 10](#page-7-0) (b) den Betrag der Übertragungsfunktion  $G(x, y, z, f)$  für das Modell der zirkularen Spulen. [Bild 10](#page-7-0) (c) zeigt das resultierende Emissionsspektrum im Vergleich zu den Messungen am Prototyp.

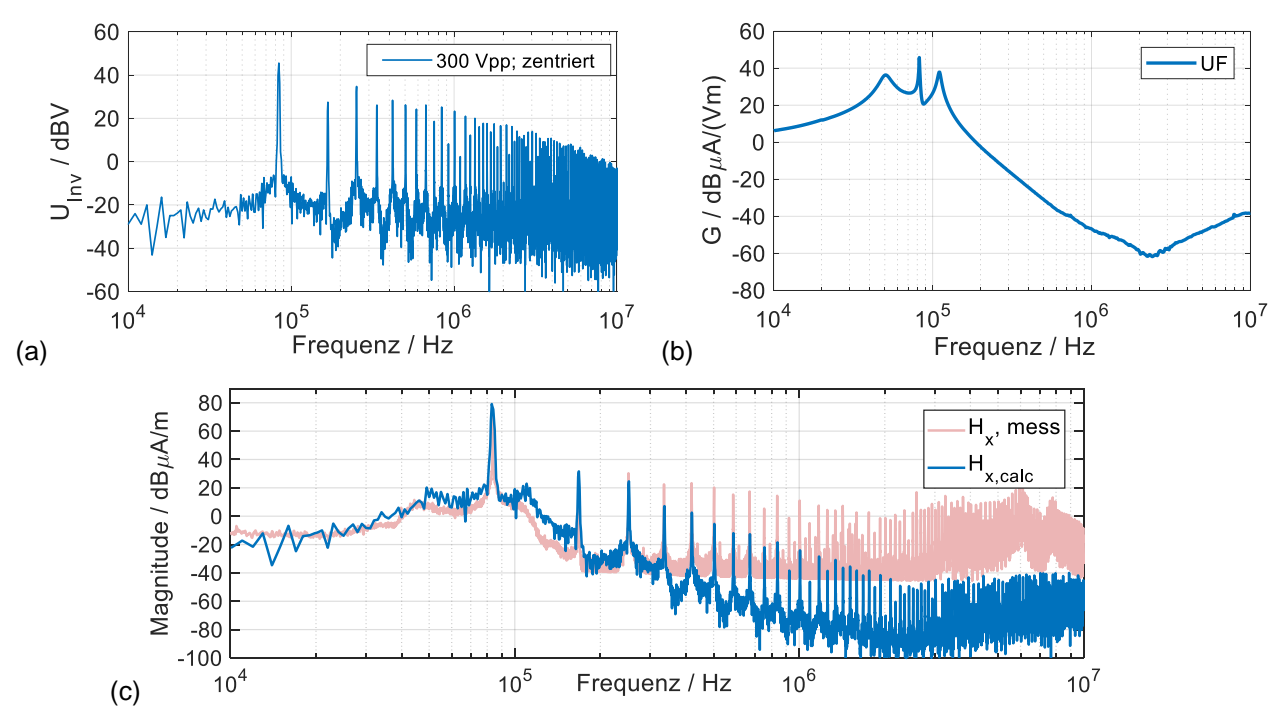

<span id="page-7-0"></span>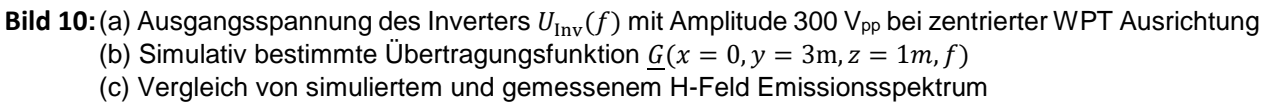

Die Methode zeigt eine gute Übereinstimmung mit den Messungen im Bereich 10 – 200 kHz. Frequenz und Betrag der Grundharmonischen und ersten Harmonischen werden in sehr guter Übereinstimmung berechnet. Für höhere Harmonische ergeben sich aktuell noch signifikante Abweichungen um bis zu 60 dB in den Pegelmaßen. Ursache hierfür ist ein zu starkes Absinken der Übertragungsfunktion im Frequenzbereich über 200 kHz, welches Gegenstand aktueller Untersuchungen ist.

## **Zusammenfassung und Ausblick**

In diesem Beitrag wird das konzeptionelle Vorgehen zur 3D-Modellierung von WPT-Systemen vorgestellt, welche das elektromagnetische Verhalten von realen Prototypen nachbilden. Dazu werden Methoden zur Ermittlung der Permittivität und Permeabilität für die verwendeten dielektrischen Materialien im Frequenzbereich 9 kHz – 110 MHz vorgestellt. Die so generierten Modelle zeigen hinsichtlich ihres Impedanzverhaltens gute Übereinstimmungen mit Messungen an den Prototypen.

Es wird weiter eine Möglichkeit zur Berechnung der gestrahlten magnetischen Emissionen bei Anregung der WPT-Systeme mit beliebigen Eingangssignalen vorgestellt. Diese Methode funktioniert aktuell bis zu einer Frequenz von 200 kHz sehr gut, höhere Harmonische im Emissionsspektrum werden noch mit deutlich zu geringen Pegeln berechnet. Dennoch verspricht die Methode einige Vorteile, wie z.B. der Feldberechnung in 10 m Abstand, was in kleineren Absorberhallen messtechnisch nicht möglich ist und wird daher im Weiteren verbessert.

## **Literatur**

[1] SAE J2954-Apr2019: *Wireless Power Transfer for Light-Duty Plug-in/Electric Vehicles and Alignment Methodology*, SAE International

[2] M. Haug, M. Beltle: Grundlegende Betrachtungen der Kopplungsmechanismen möglicher Störgrößen für induktive KFZ-Ladesysteme. In: *emv - Internationale Fachmesse und Kongress für Elektromagnetische Verträglichkeit, Düsseldorf*, 2018, S. 548 – 555